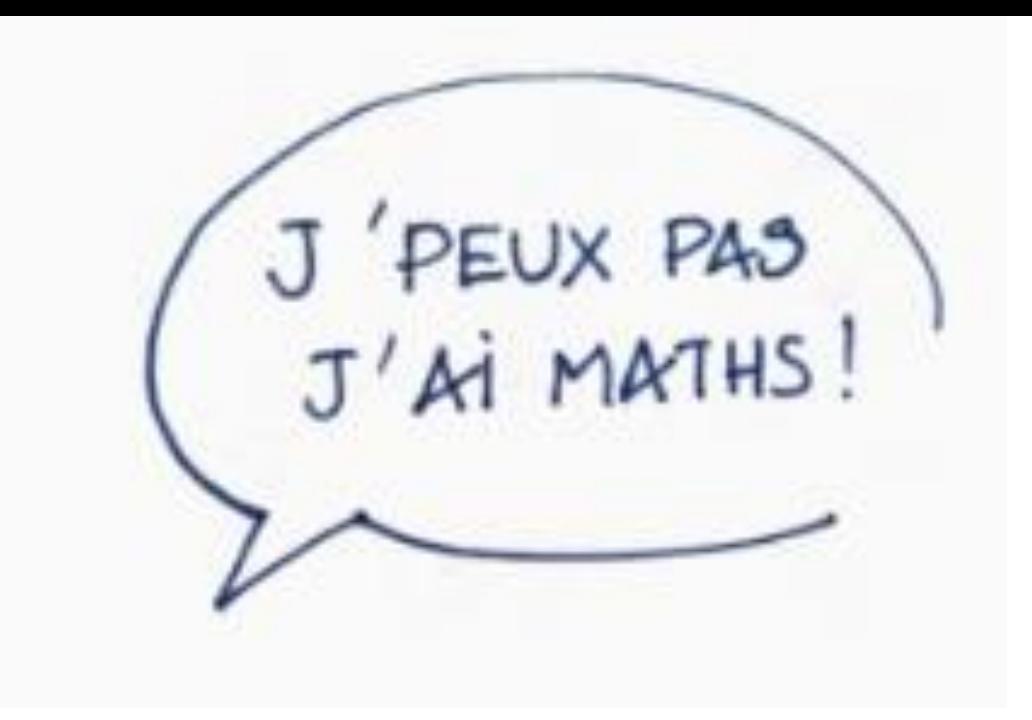

*Des outils ludiques et numériques dans le but de scénariser la pratique du calcul mental en classe*

APMEP 02/2023 Eric Trouillot

### Quelques repères :

Manipuler/Verbaliser/Abstraire Le triptyque du plan Villani/Torossian

Verbaliser, au centre de ce triptyque

En calcul, sortir du graal : la maîtrise des techniques opératoires !

### **Calcul écrit vs Calcul mental**

## 967 つら

#### **le calcul mental à l'école QUELQUES REPÈRES**

#### **Objectifs du calcul mental réfléchi**

- Créer et développer pour chaque élève un répertoire mental, le plus riche possible en nombres et opérations
- Créer le plus possible de liens, de liaisons entre les nombres et les opérations
- Objectif : progresser en résolution de problèmes avec cette « caisse à outils » de nombres et d'opérations

## Des outils…

# Pour poser un cadre pour la verbalisation

### **Le diaporama**

#### (Avec un vidéo-projecteur ou un TBI)

Image / Visuel / Auditif / Ecriture possible

### Le diaporama de calcul mental :

- Facile à préparer et à modifier
- Permet de se créer sa progression annuelle
	- Permet d'installer la régularité
- Permet d'intégrer de l'automatisé, du réfléchi et du jeu
	- Mise en scène de la verbalisation

## **Des diaporamas :**

**[APMEP cycle3](http://www.apmep.fr/Les-diaporamas-APMEP-du-cycle-3,6295)**

**[Diaporamas cycles2et3](https://padlet.com/marcledez/ohl7tpp6ki9t) [MathsMentales](http://mathsmentales.net) [Diaporamas Bordas](https://cahier-calcul-mental.editions-bordas.fr)**

## **Exemples pour le cycle 2**

## Diaporama CE1

Matériel utilisable : ardoise, affichage dans la classe, jetons…

Recherche silencieuse, réponse élève puis affichage réponse, échanges et verbalisation autour des différentes procédures

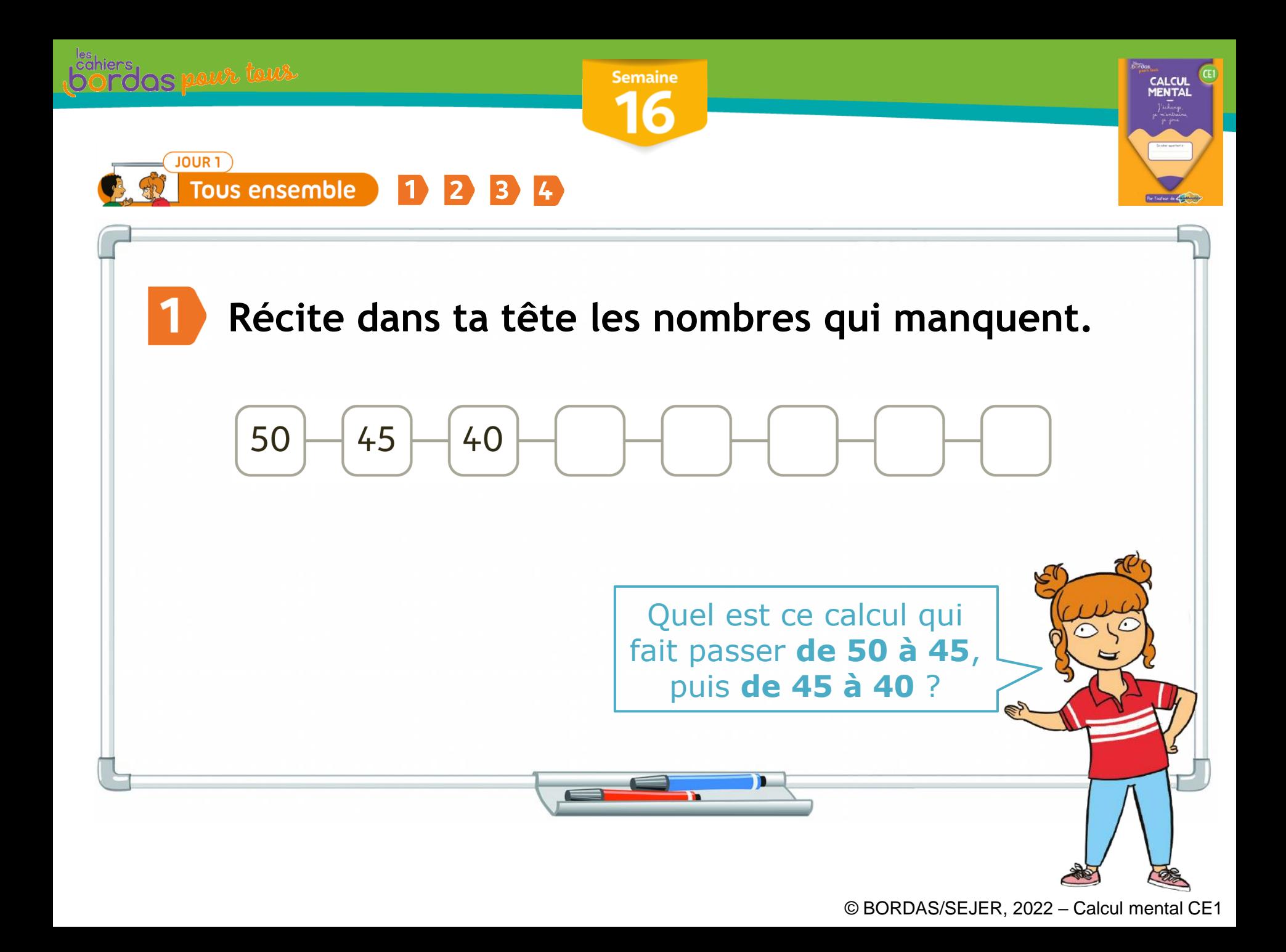

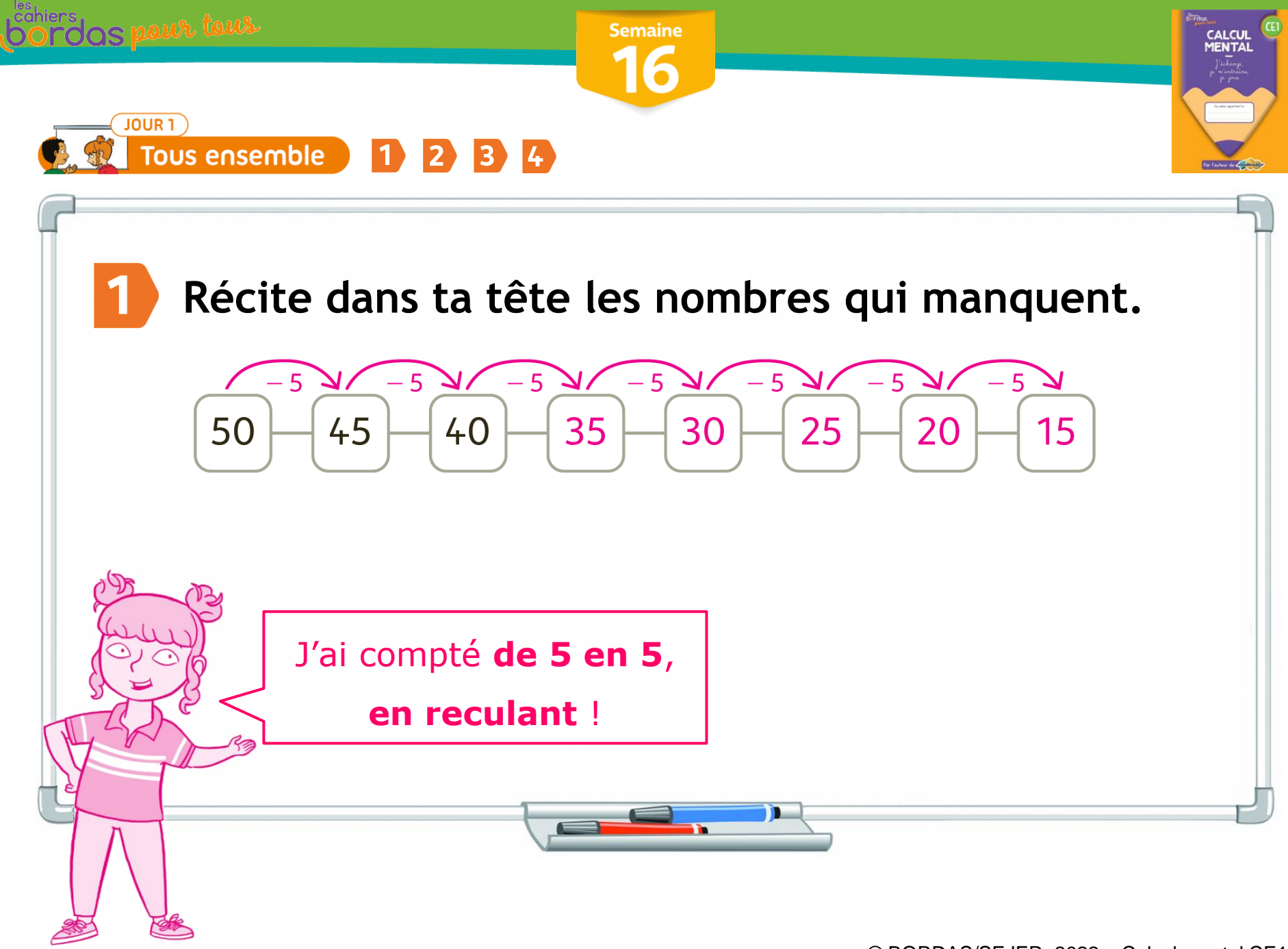

© BORDAS/SEJER, 2022 - Calcul mental CE1

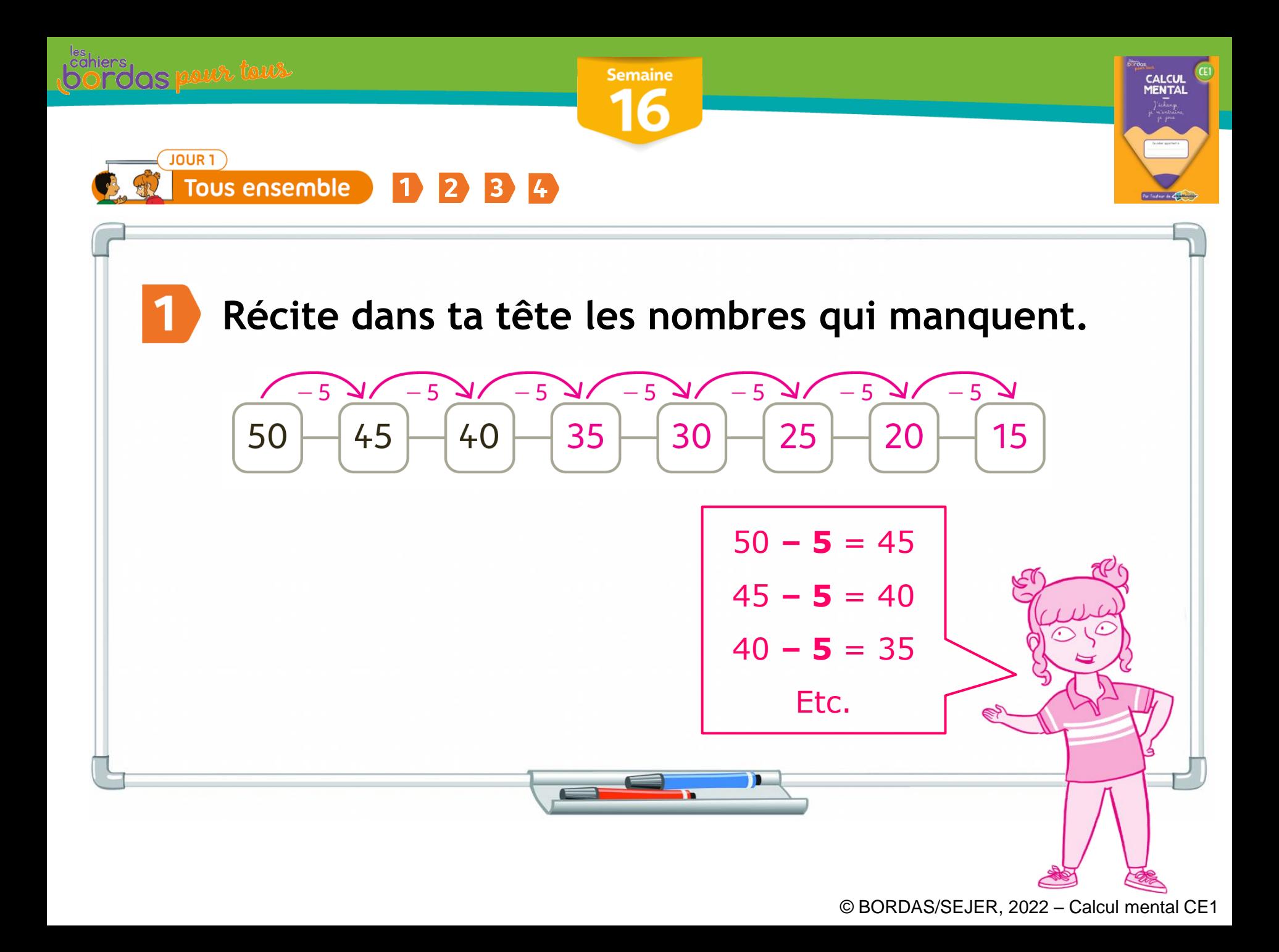

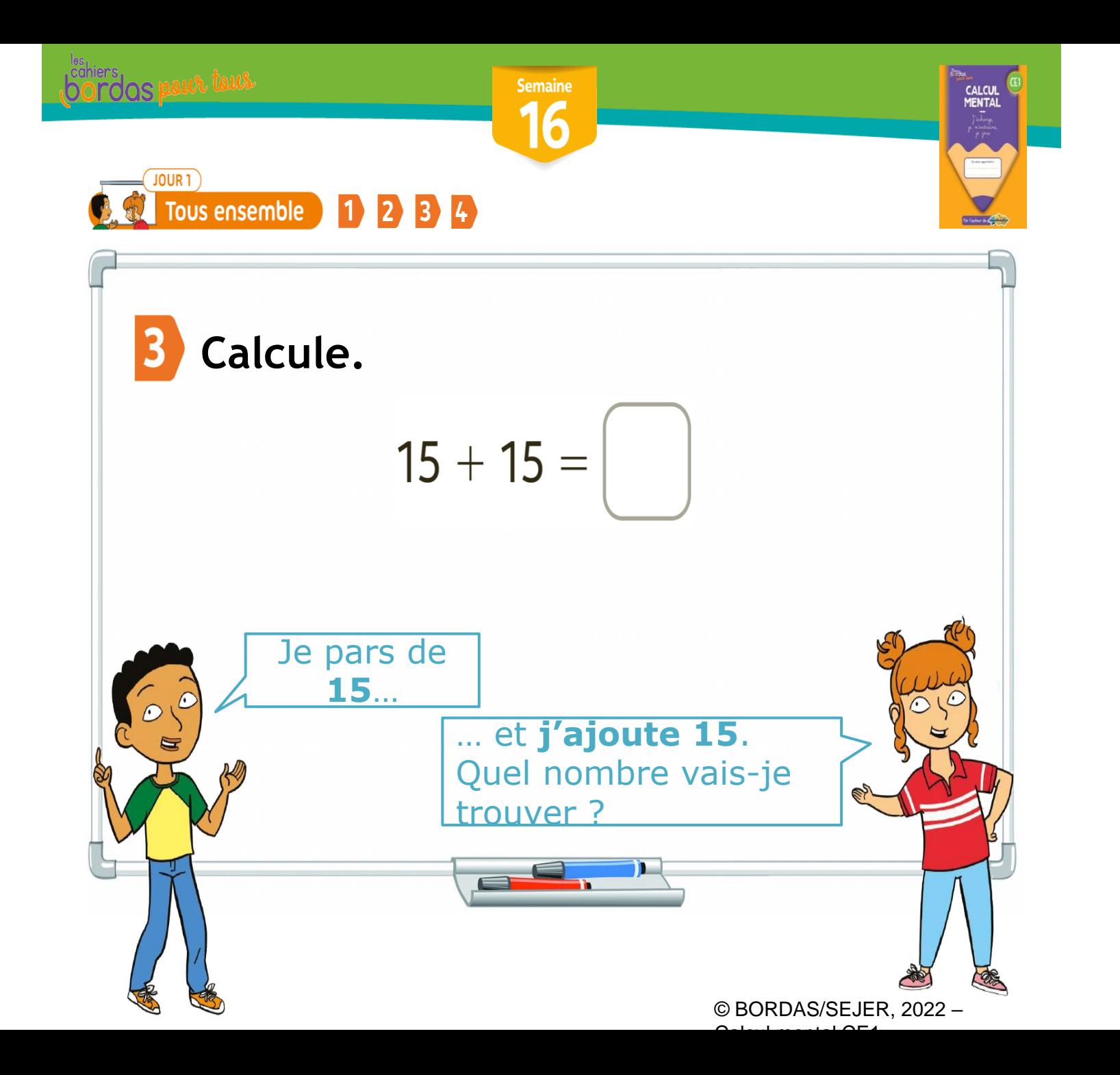

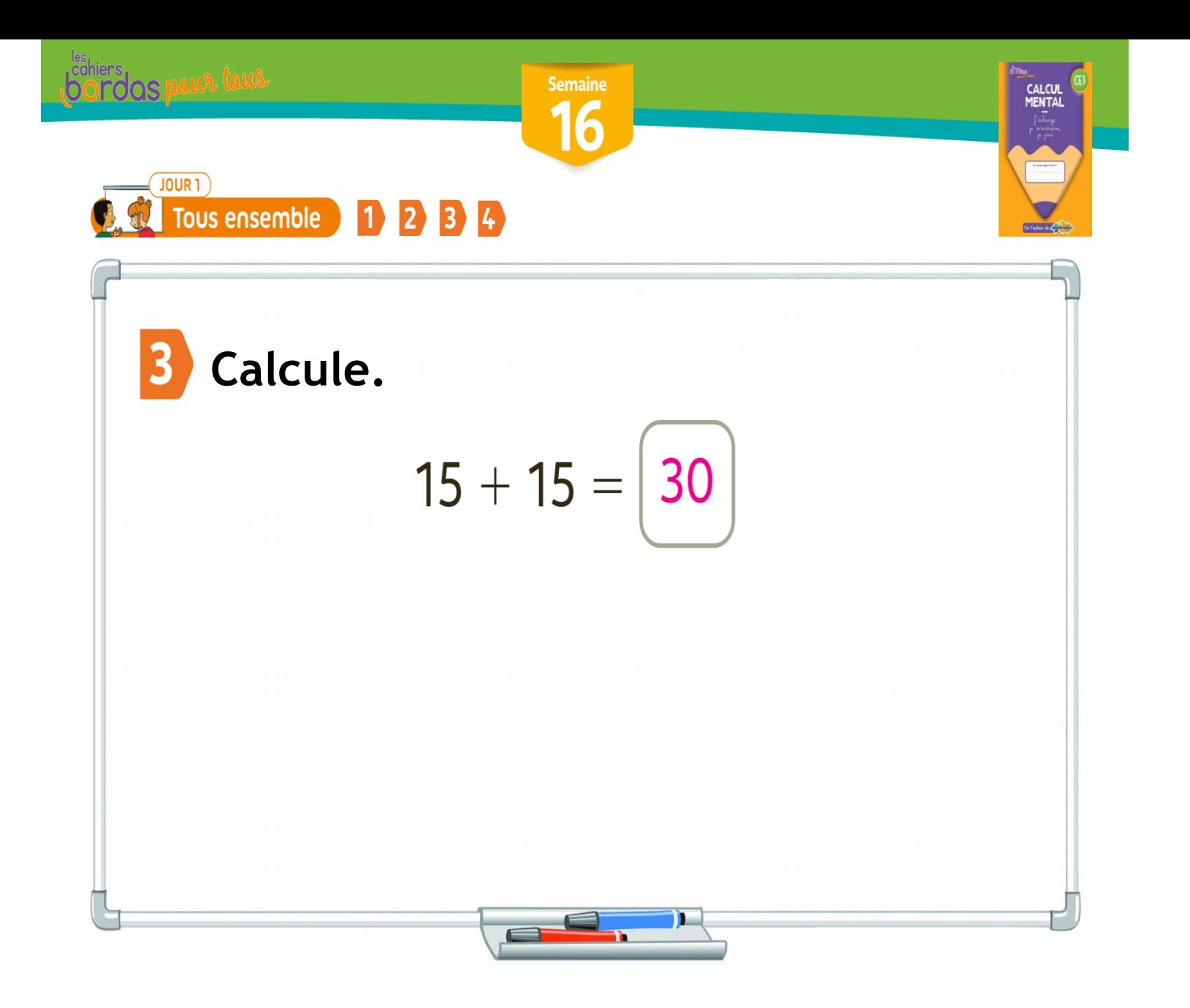

© BORDAS/SEJER, 2022 -

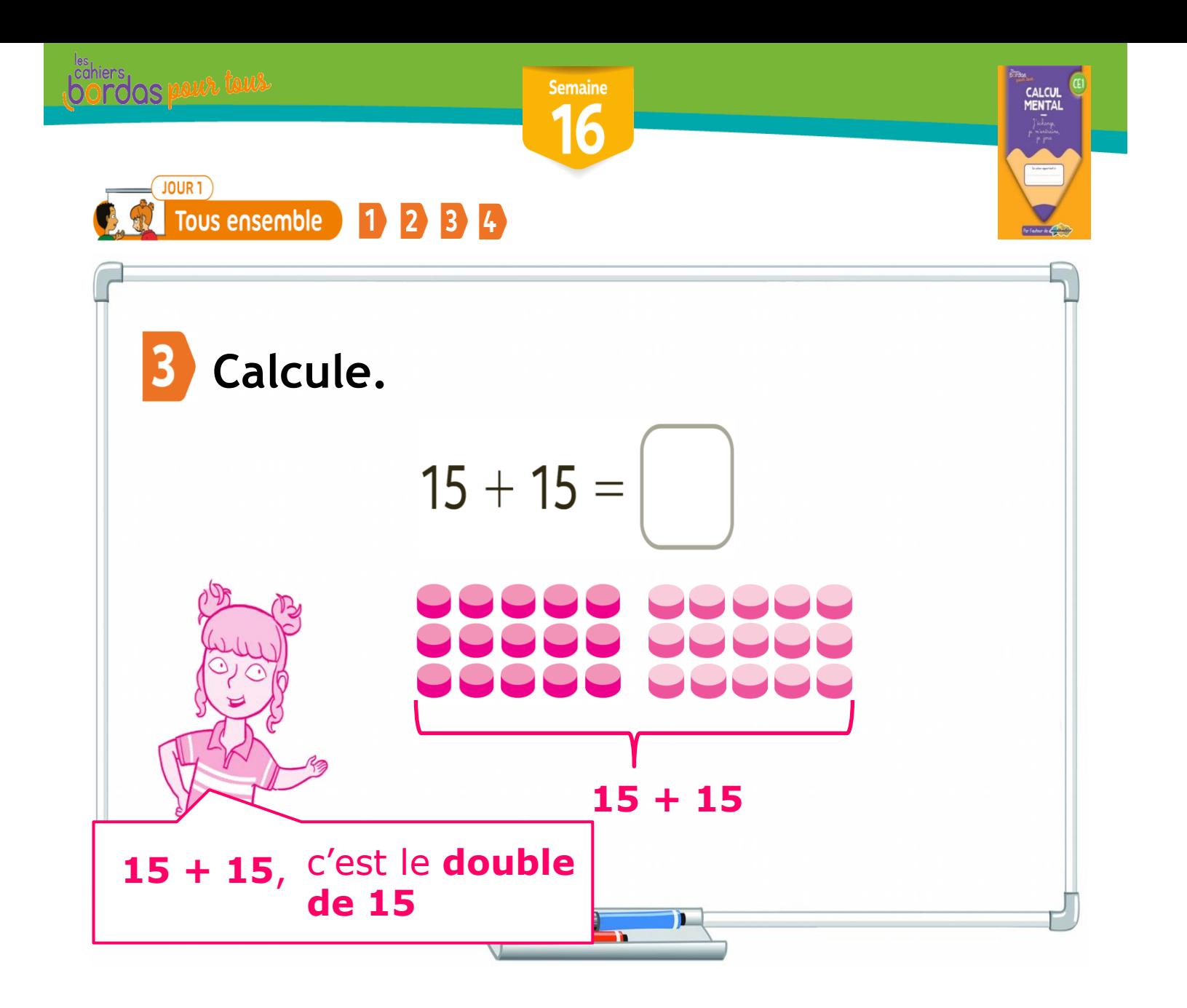

© BORDAS/SEJER, 2022 -

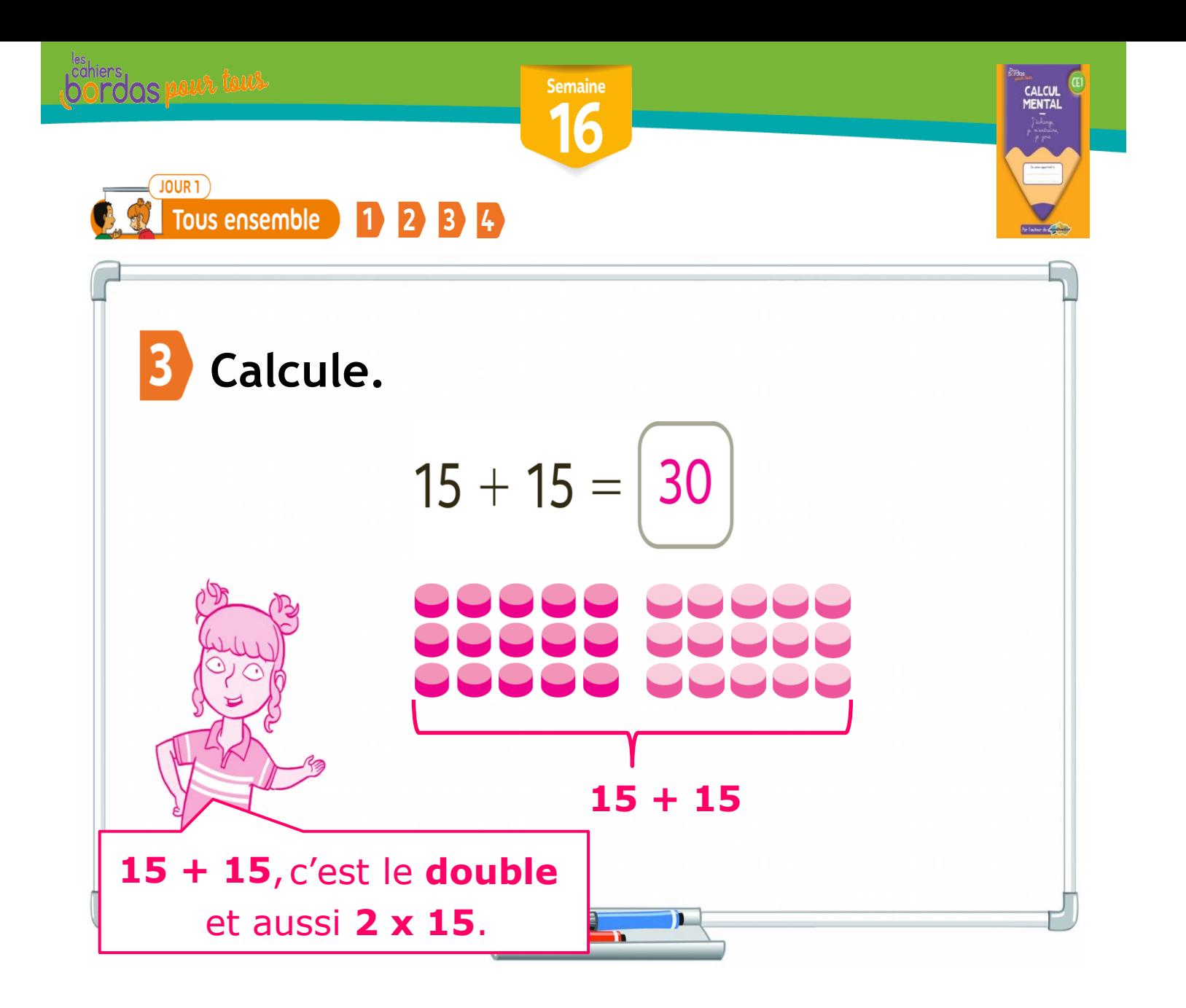

© BORDAS/SEJER, 2022 – Calcul mental CE1

## **Exemples de diaporamas pour le cycle 3**

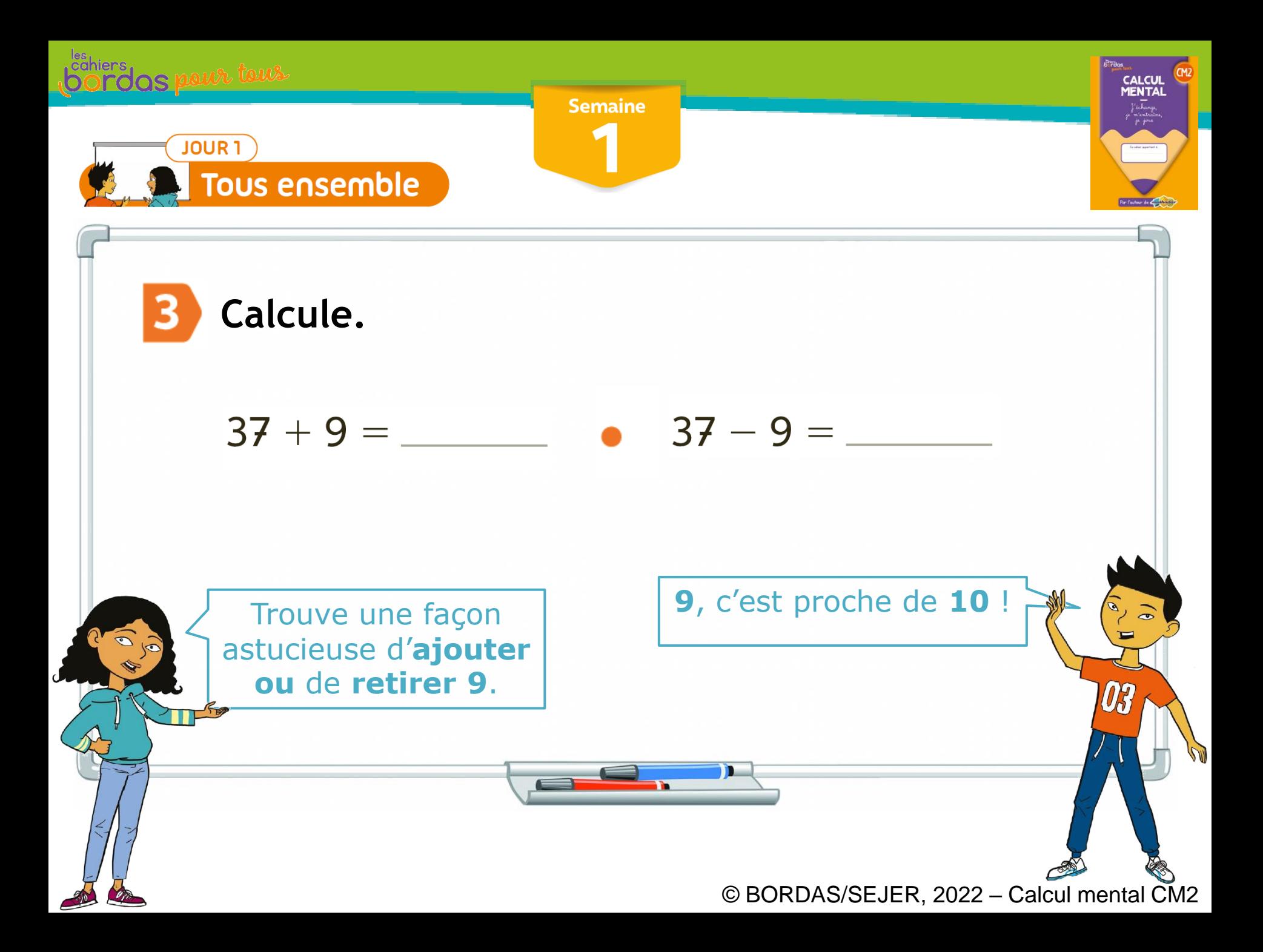

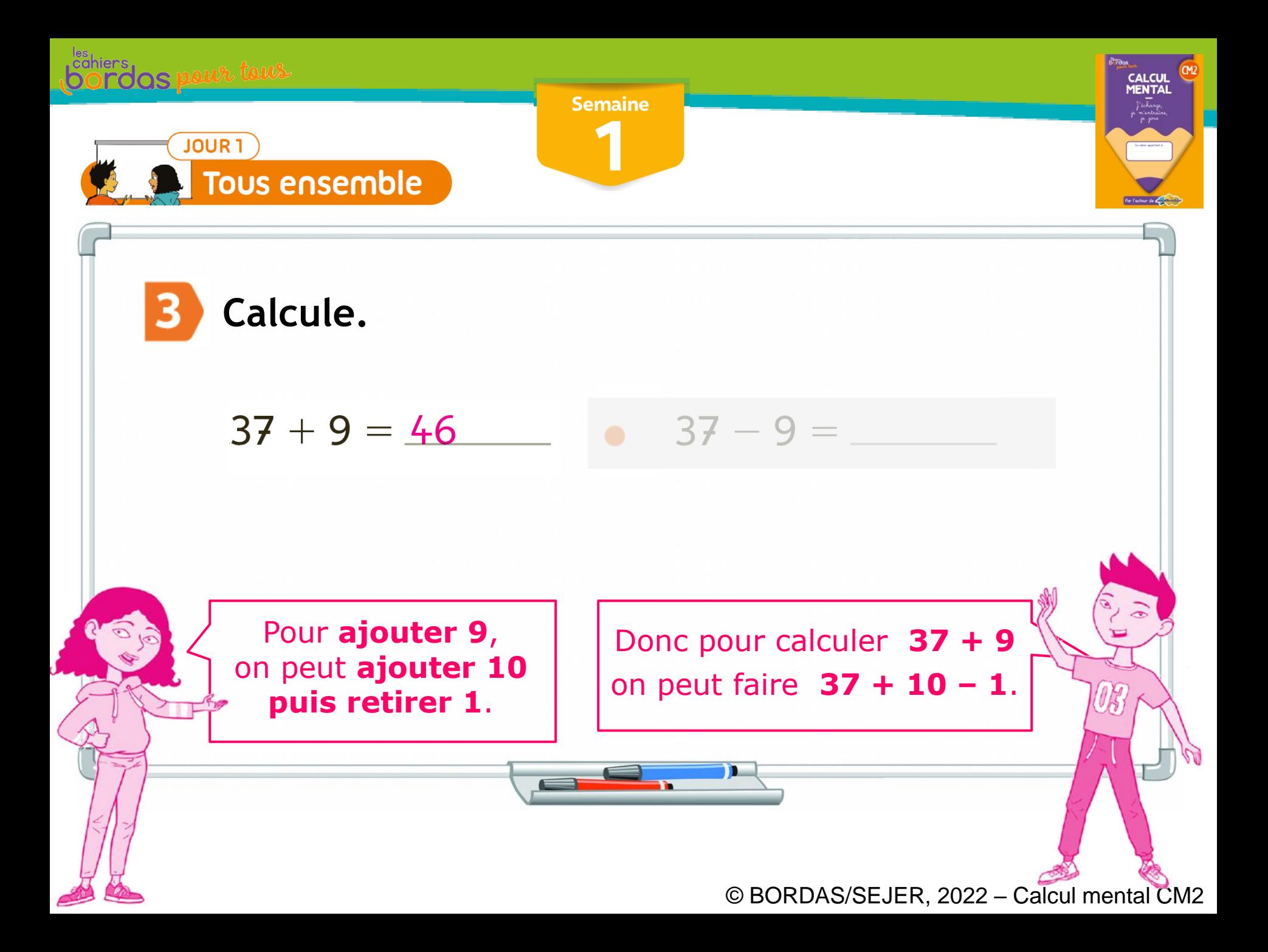

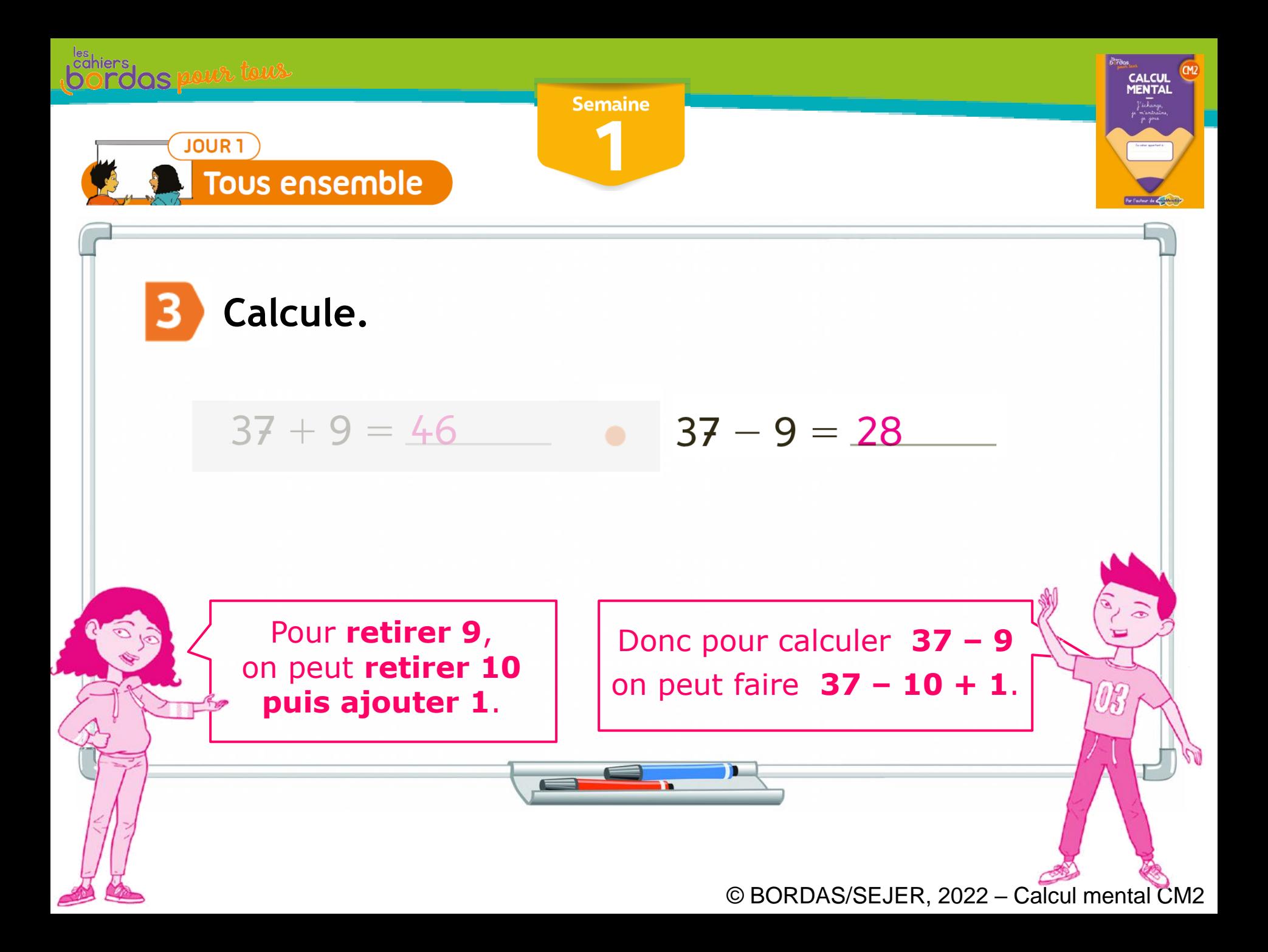

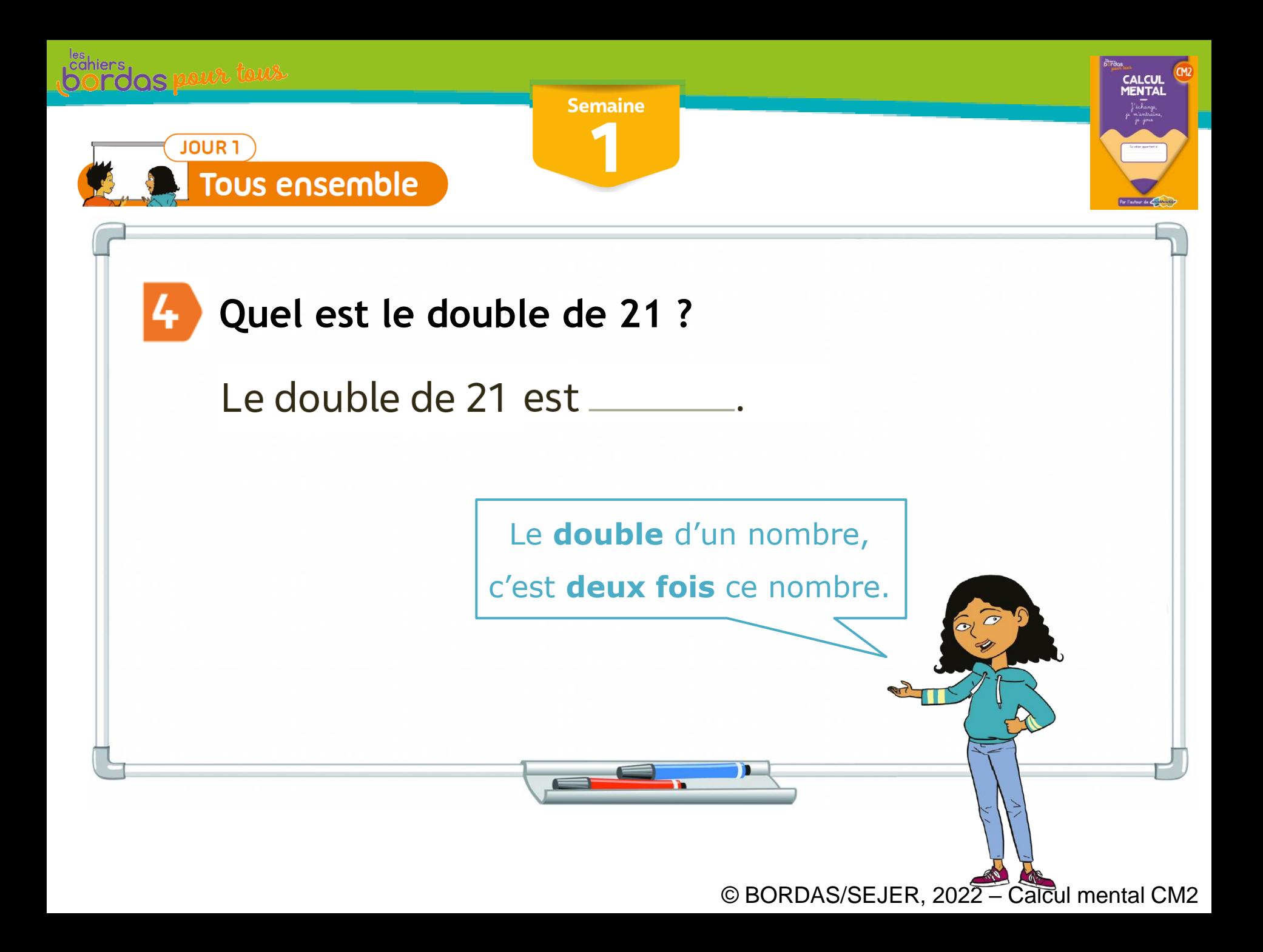

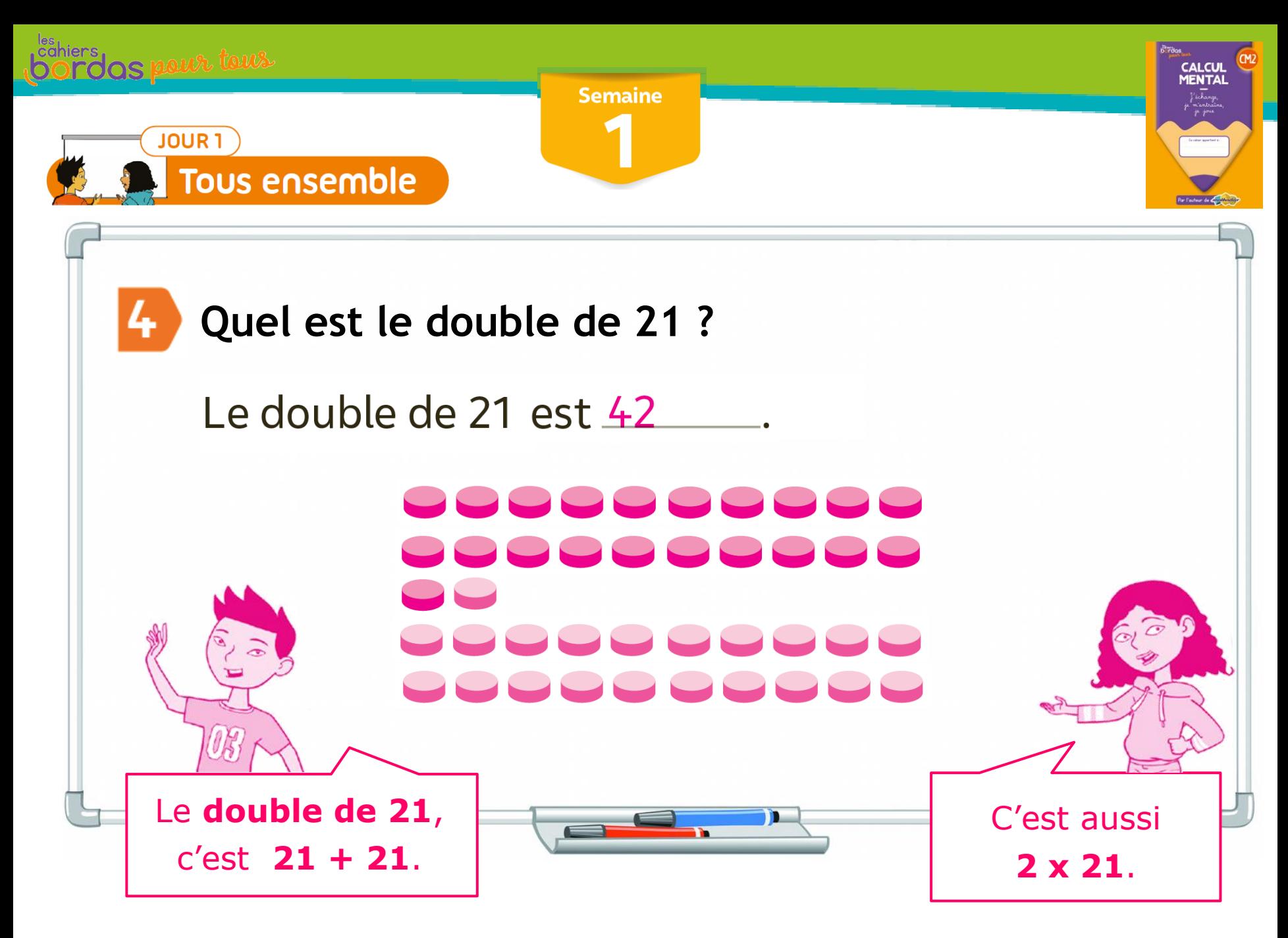

© BORDAS/SEJER, 2022 – Calcul mental CM2

### Quelques vidéos en lien avec le diaporama :

[Au collège Victor Hugo à Besançon, dans mes](https://vimeo.com/652488284/2db71e6cff) deux 6<sup>ème</sup> [en octobre 2021](https://vimeo.com/652488284/2db71e6cff)

[Les bavardages mathématiques au Canada](https://www.youtube.com/watch?v=ns8e6KabIoI)

[Formation sur les bavardages mathématiques](https://www.youtube.com/watch?v=l8LWdbQIx-E)

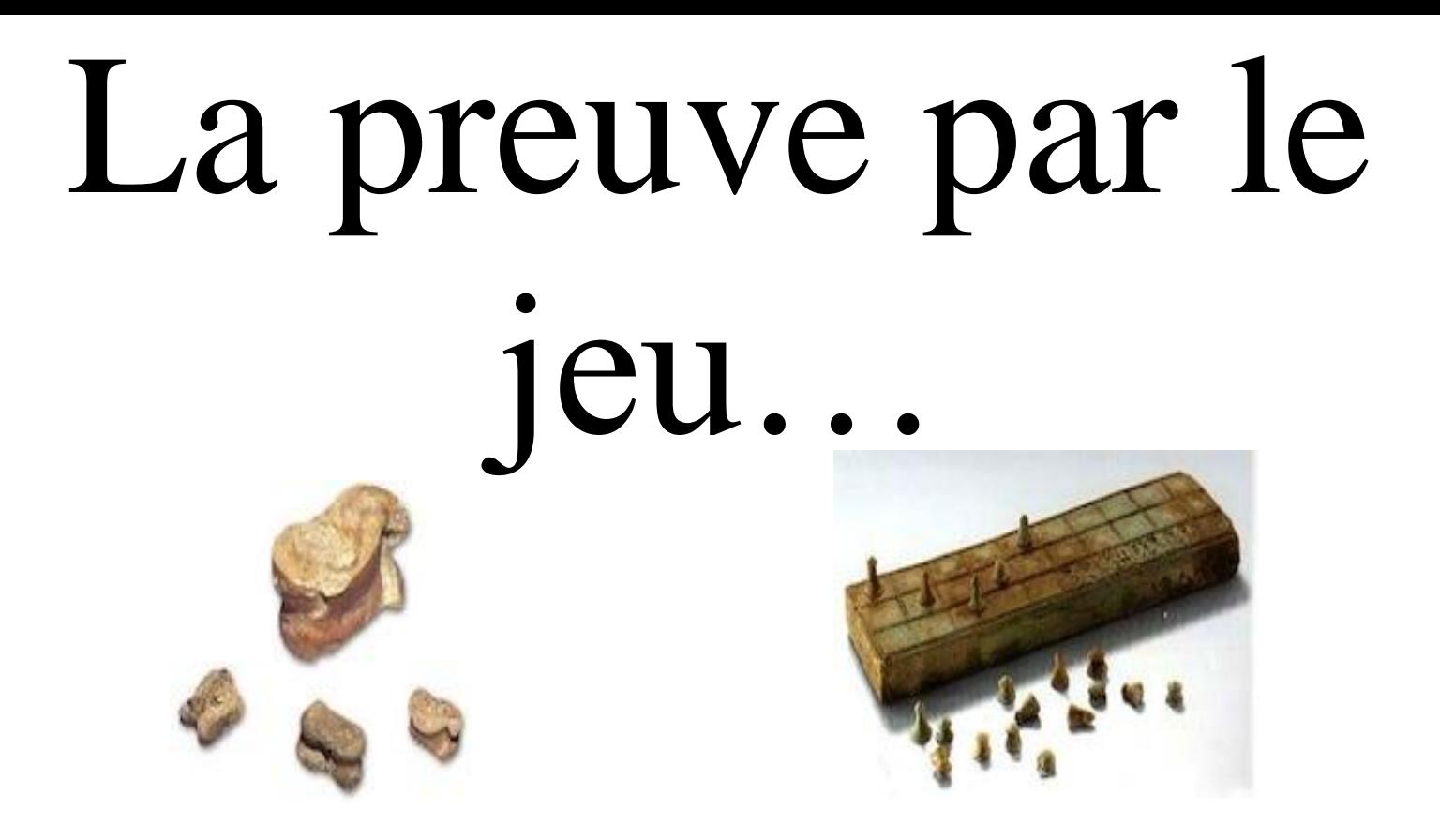

#### Le jeu pour verbaliser et donner du sens

## **Shut the box A l'envers - Cycle 2**

[Shut the box sur le blog Mathador](https://blog.mathador.fr/aujourdhui-on-joue-avec-shut-the-box/7049/)

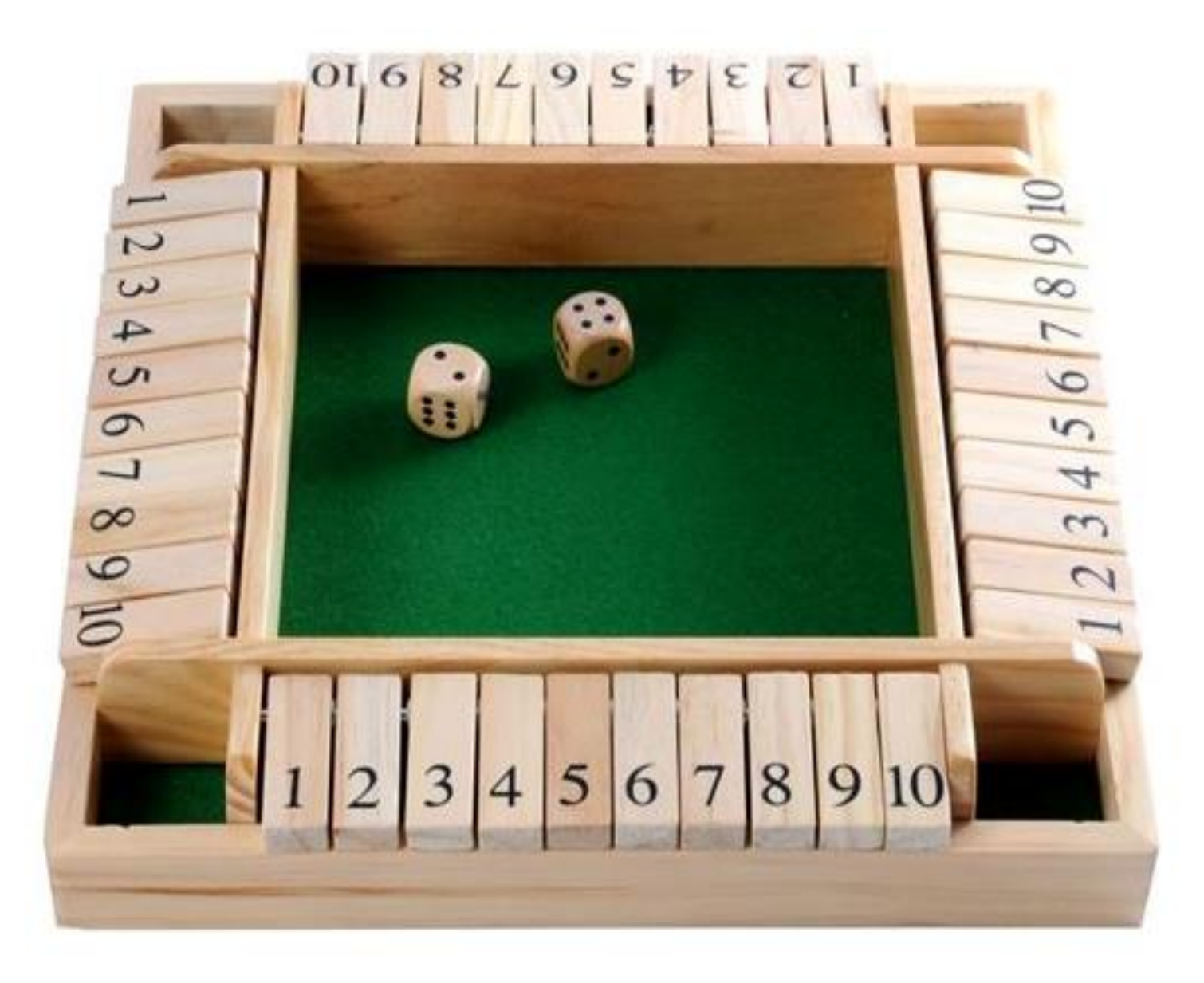

## **Détective Mathéo Direct et à l'envers - Cycles 2 et 3**

[Détective Mathéo sur le blog](https://blog.mathador.fr/detective-matheo/2756/) [Mathador](https://blog.mathador.fr/detective-matheo/2756/)

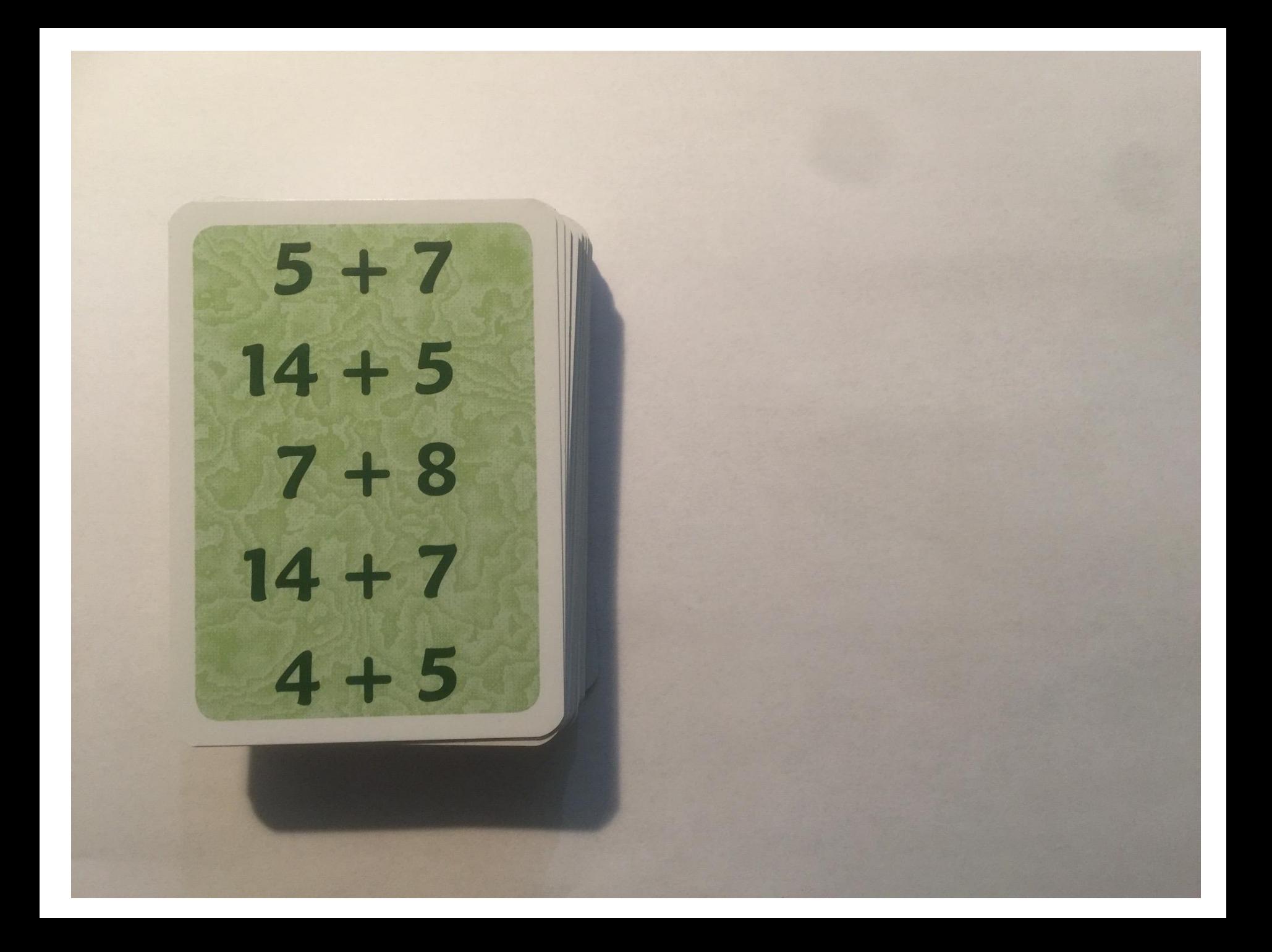

 $12 + 18$  $12$  $1+7$ 19  $29 + 11$ 15 21  $4 + 8$ 9  $8+6$ 

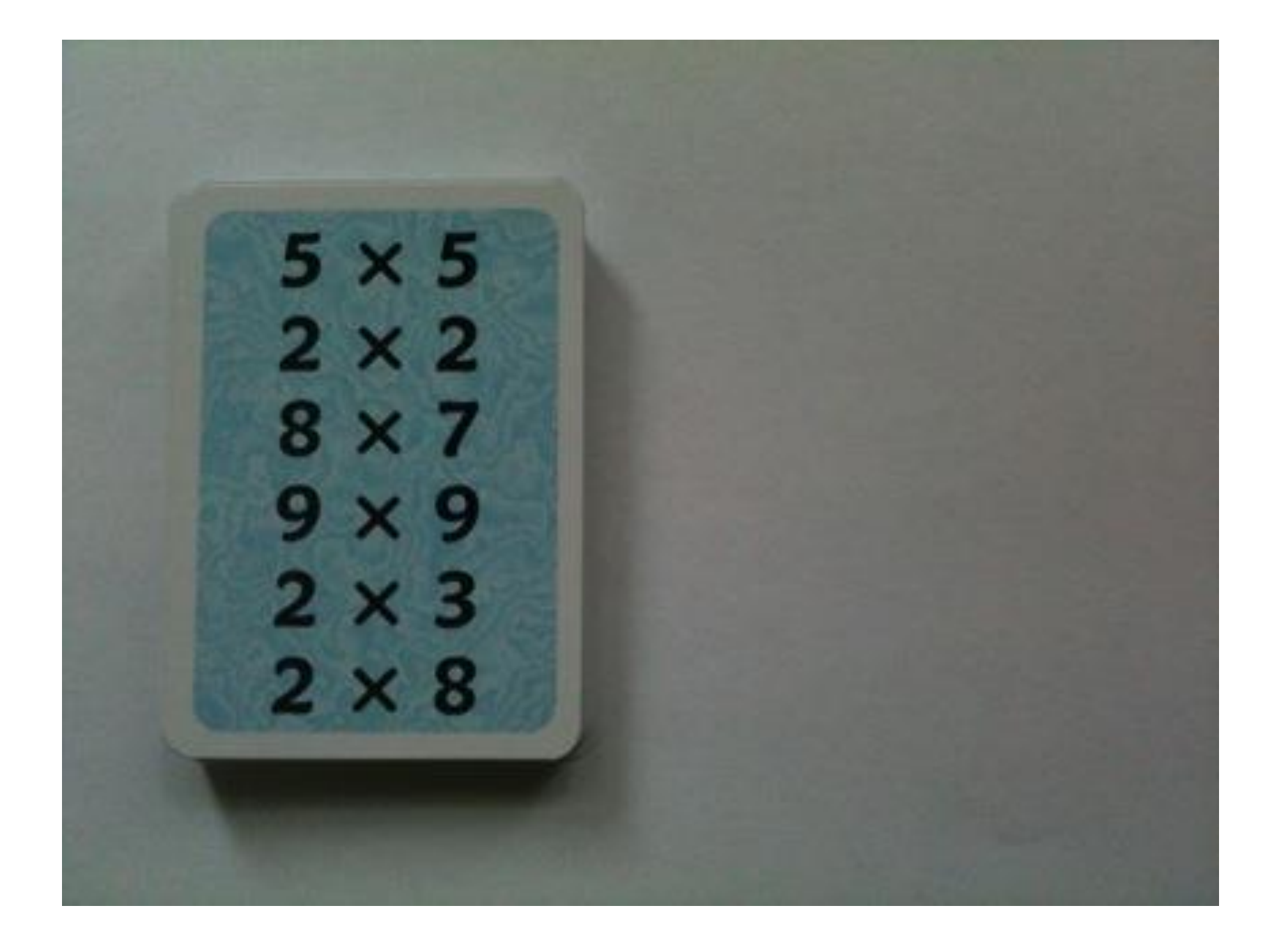

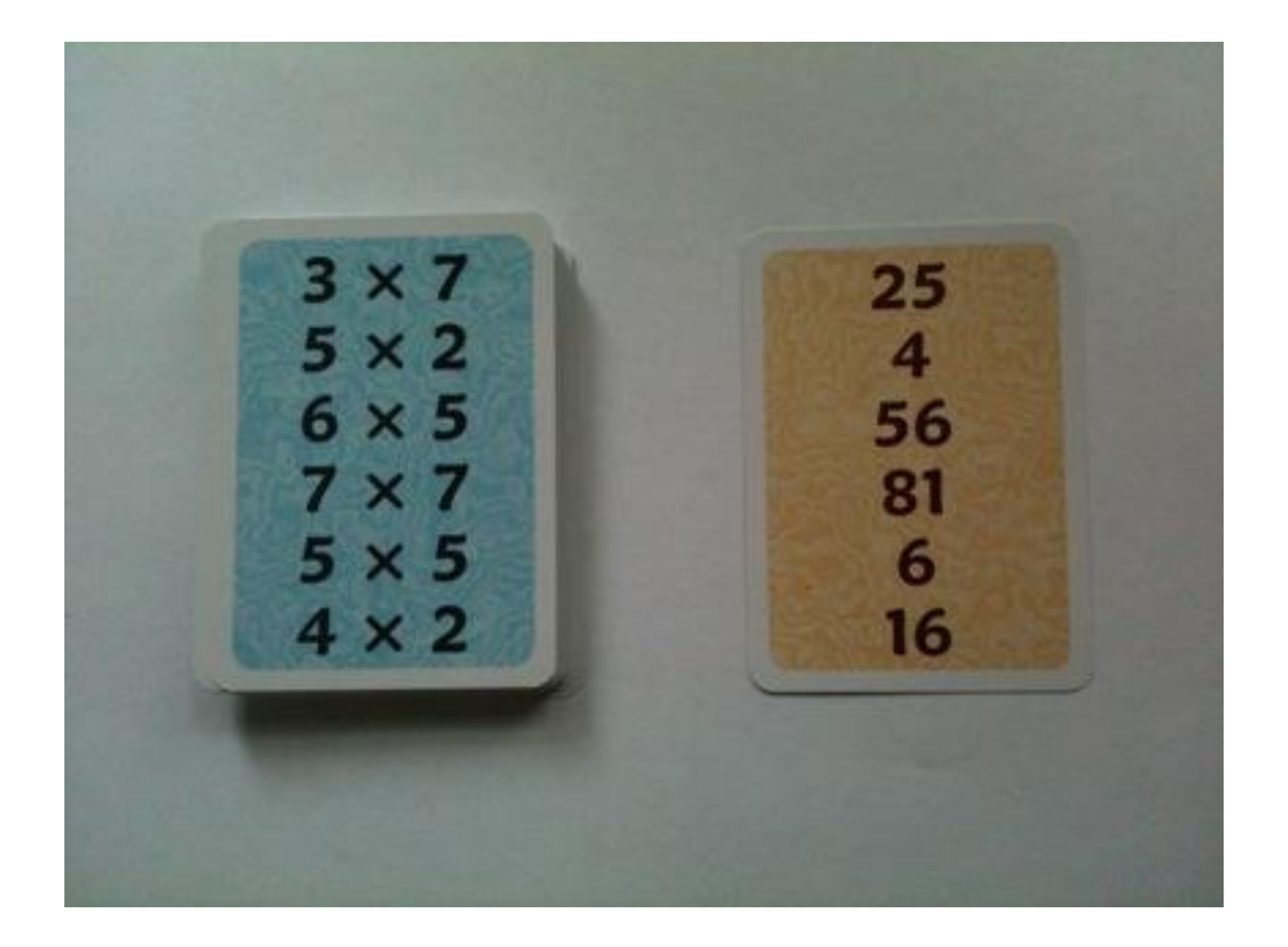

## **DUO / TRIO A l'envers – Cycles 2 et 3**

[Trio sur le blog Mathador](https://blog.mathador.fr/trio-un-jeu-efficace-pour-entretenir-les-tables-de-multiplication/67/)

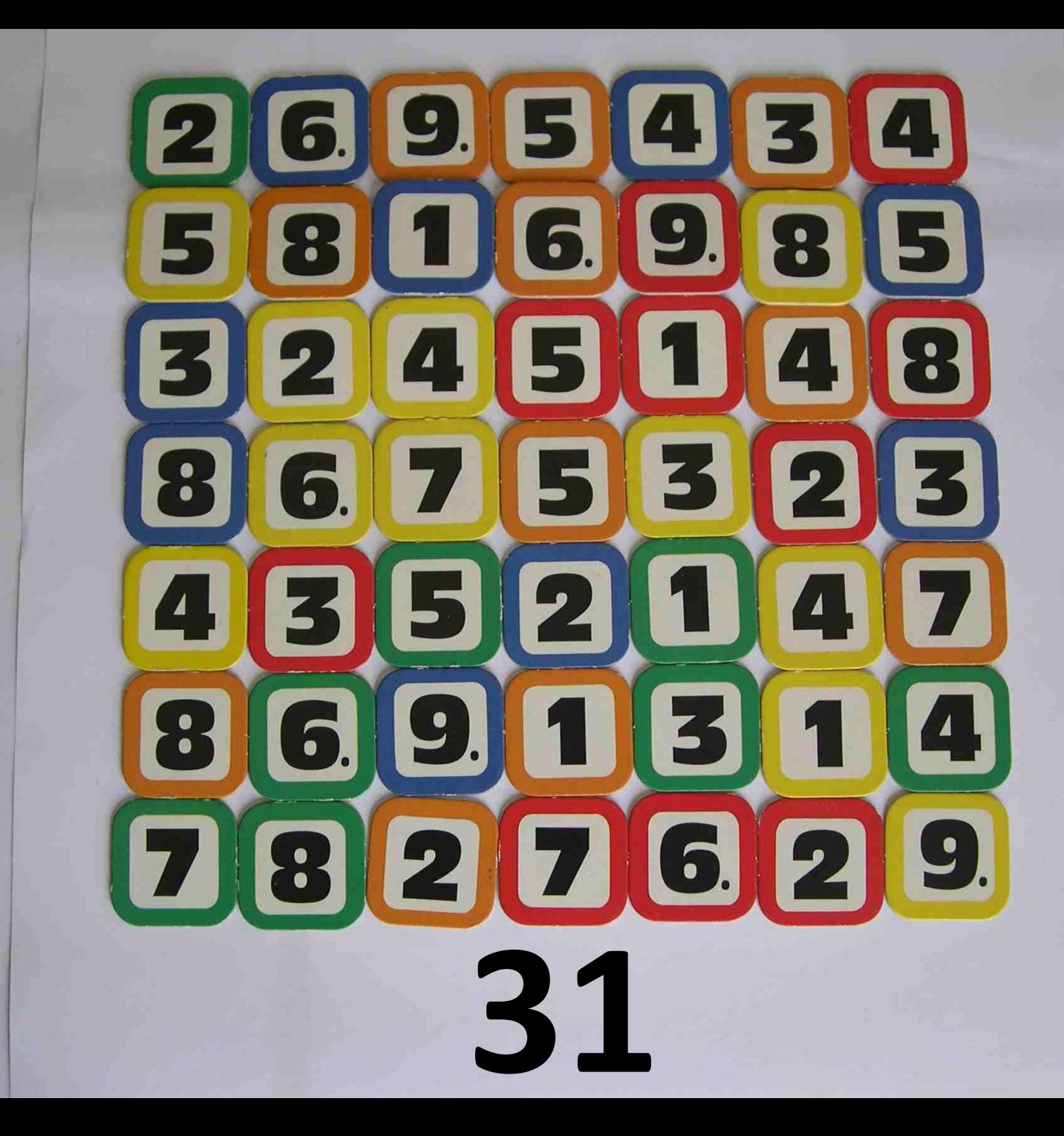

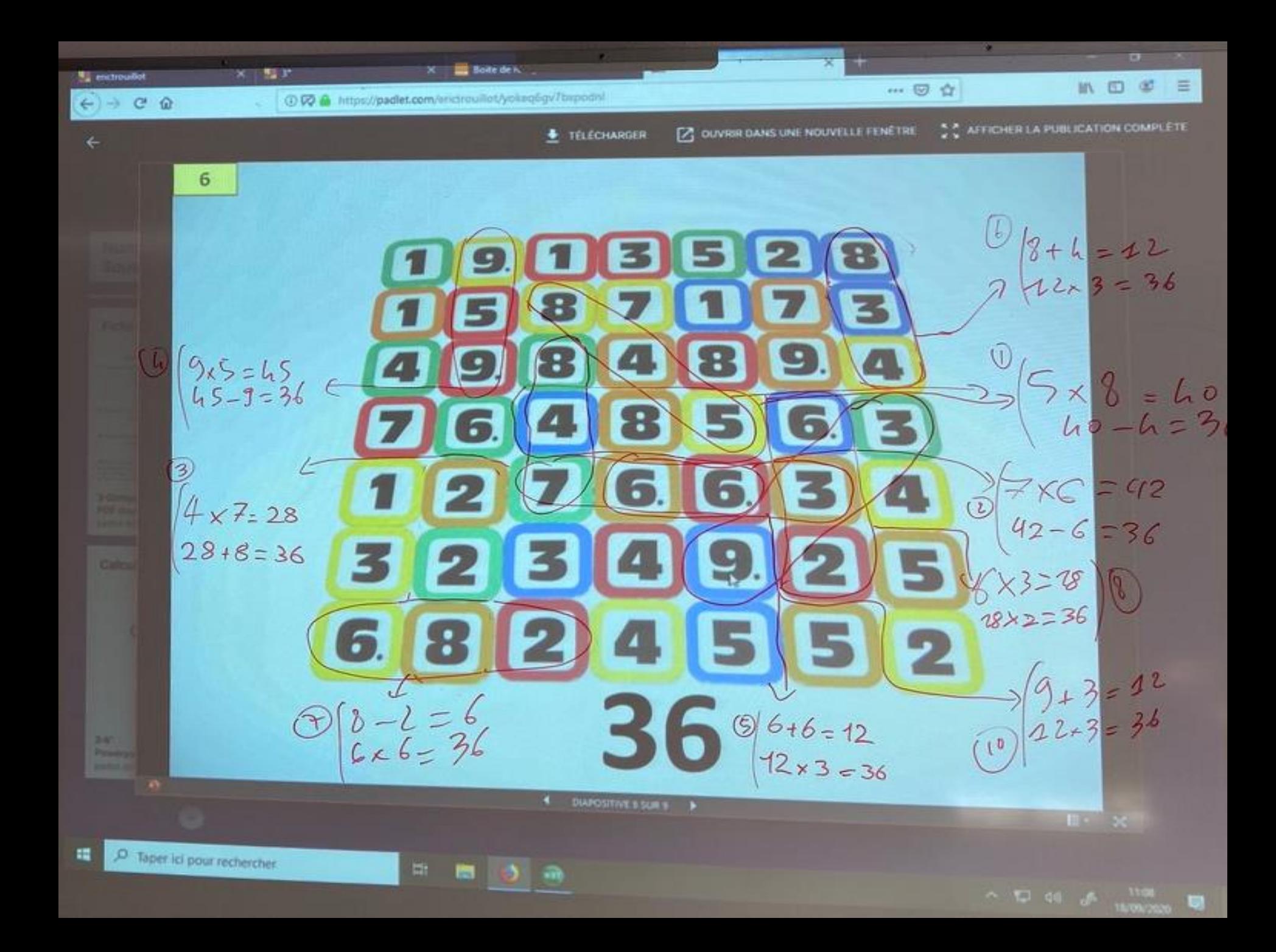

### Adaptation pour le cycle 2 :

#### Commencer à jouer à DUO avant de jouer à TRIO

#### C'est-à-dire fabriquer le nombre cible avec deux nombres

Choisir le nombre cible entre 5 et 15 pour commencer

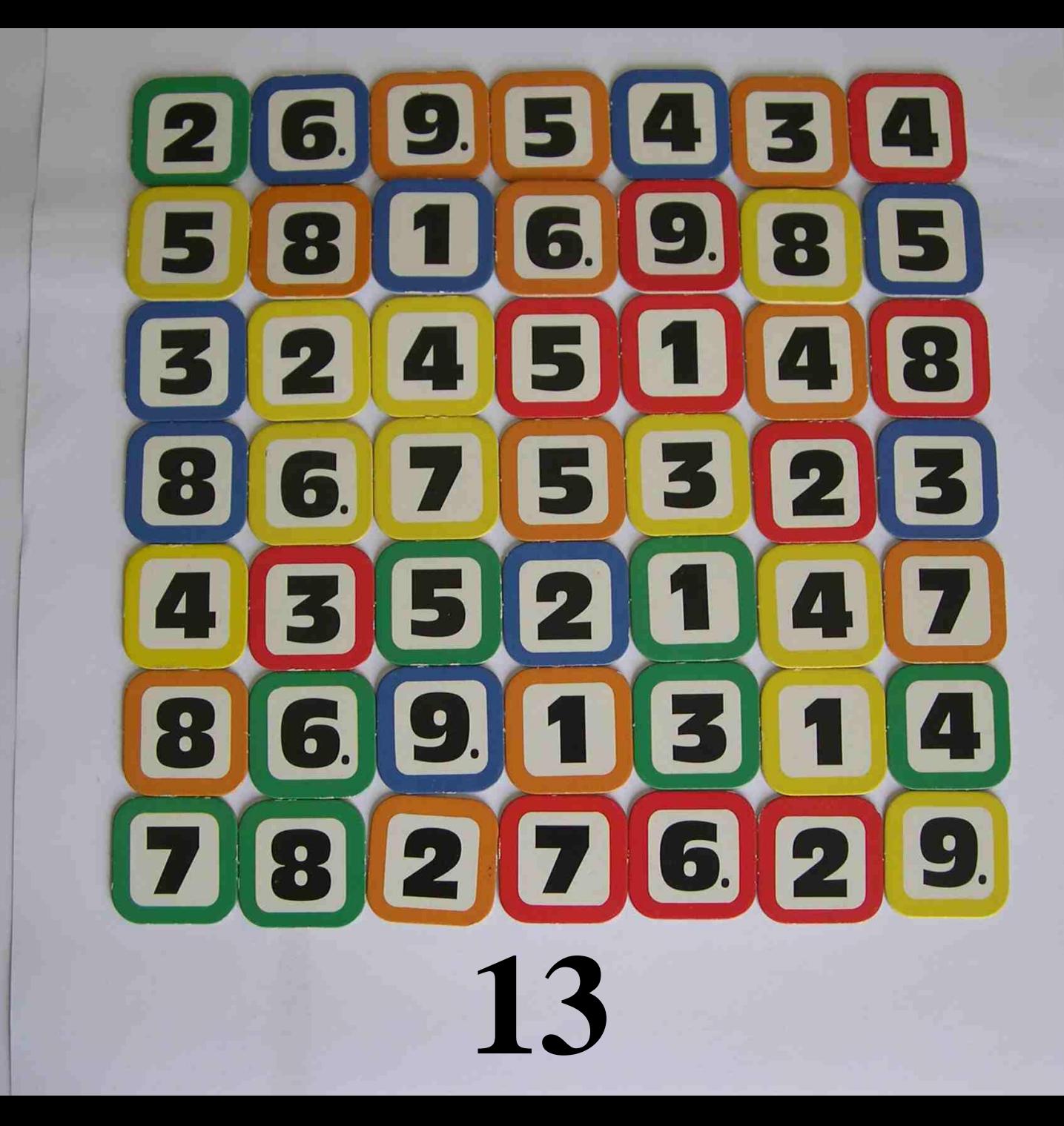

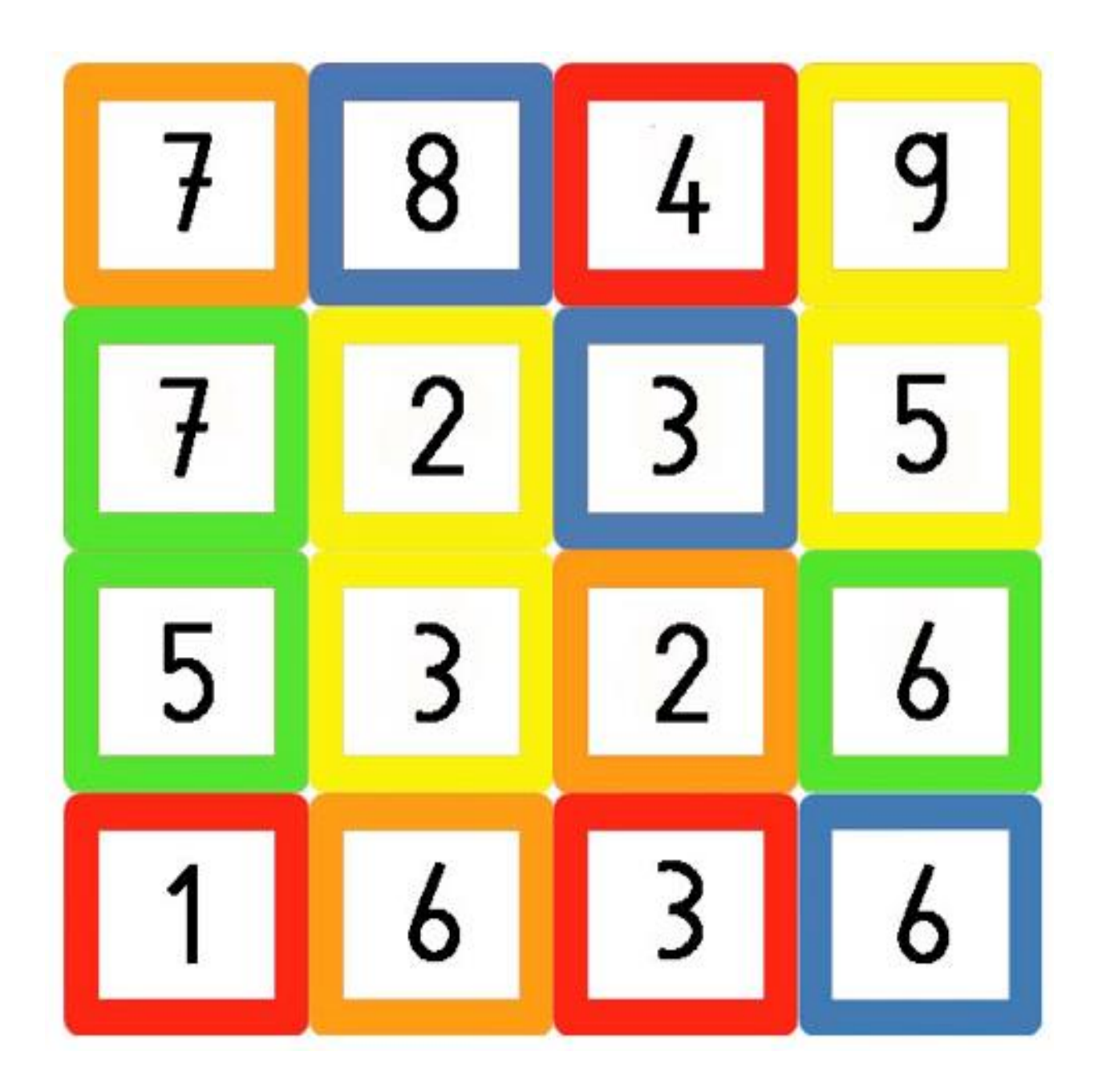

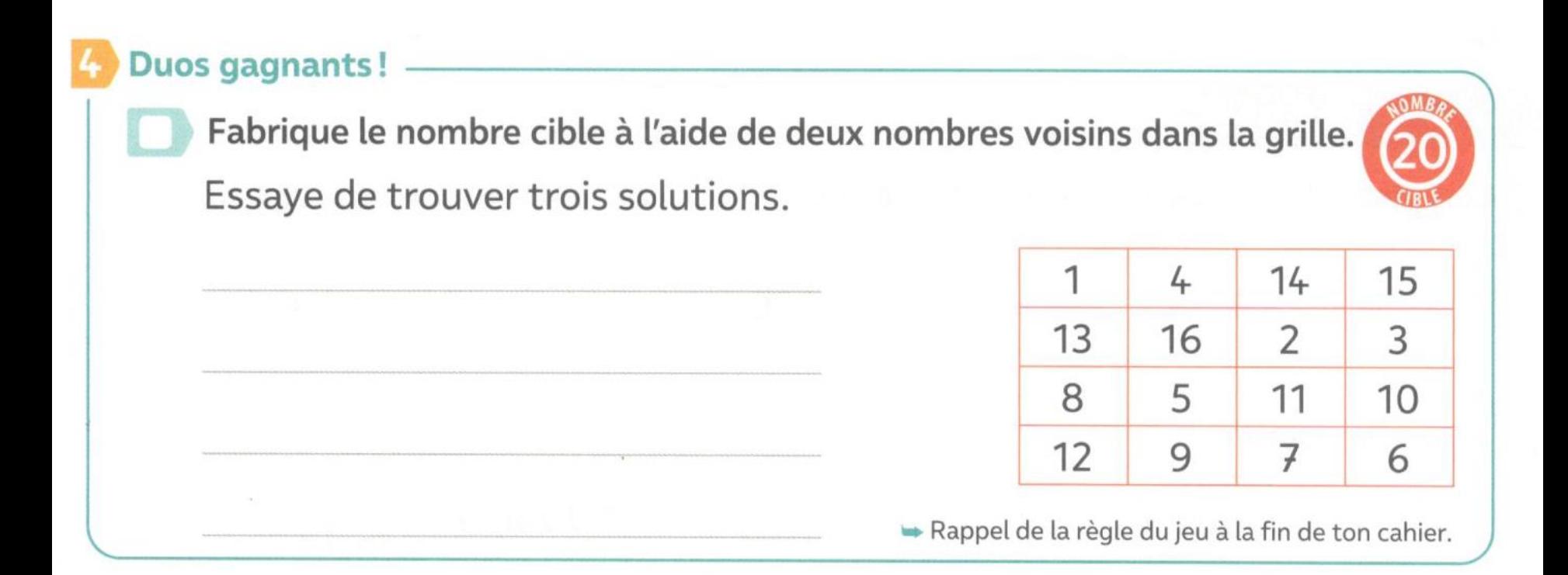

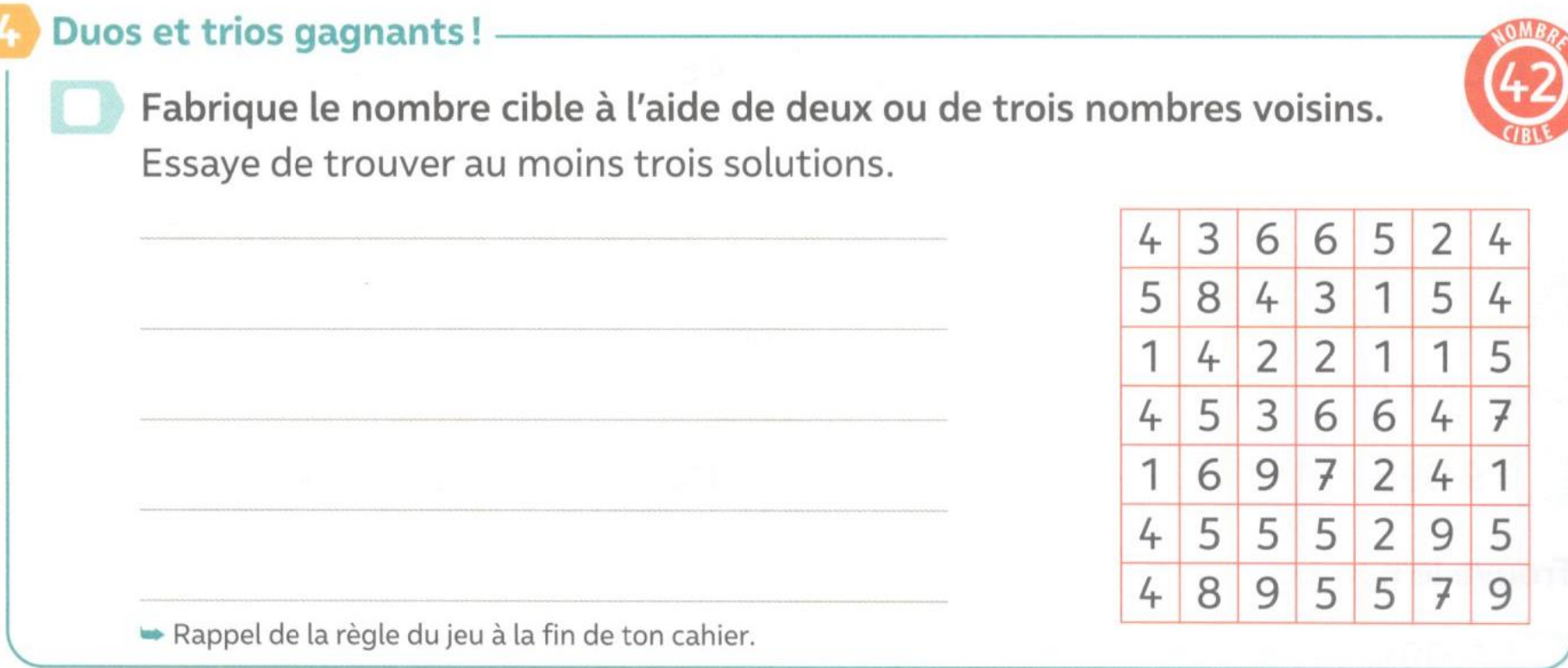

#### **Duos et trios gagnants!**

Fabrique le nombre cible à l'aide de deux ou de trois nombres voisins. Essaye de trouver au moins trois solutions.

 $\bullet$  6  $\times$  7 = 42  $\bullet$  4 + 3 = 7 et 6  $\times$  7 = 42

 $\bullet$  3  $\times$  7 = 21 et 2  $\times$  21 = 42

•  $5 \times 9 = 45$  et  $45 - 3 = 42$ 

 $\bullet 5 + 1 = 6$  et  $6 \times 7 = 42$ 

 $\bullet$  9 + 5 = 14 et 3  $\times$  14 = 42

Rappel de la règle du jeu à la fin de ton cahier.

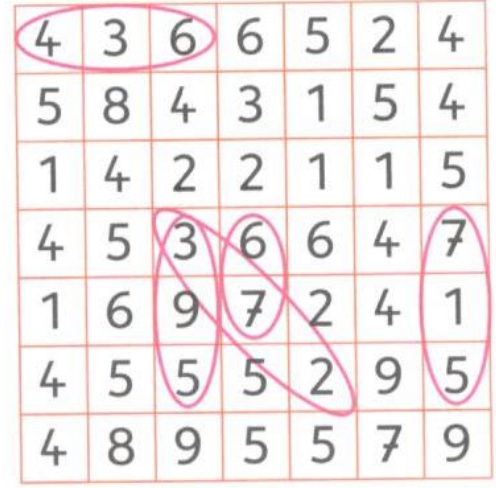

# **Où Trouver TRIO ?**

- Brochures JEUX 5 et 6 de l'[APMEP](https://www.apmep.fr/)

- Editeur suisse [ZKM](https://shop.zkm.ch/pi/Mathematik/Kopfrechnen/trio-das-rechenspiel.html)

- [des grilles de Trio](http://www4.ac-nancy-metz.fr/ia55/spip.php?article2681)

- [TRIO en ligne](http://www.acamus.net/index.php?option=com_content&view=article&id=305:trio&catid=41:pour-se-divertir&Itemid=219)

- [Duo en ligne](https://micetf.fr/duo/)

## **Mathador : A l'envers – Cycles 2 et 3**

#### [Mathador en ligne](https://www.mathador.fr/chrono.html)

[Mathador sur le blog Mathador](https://blog.mathador.fr/4-mathador-flash/69/)

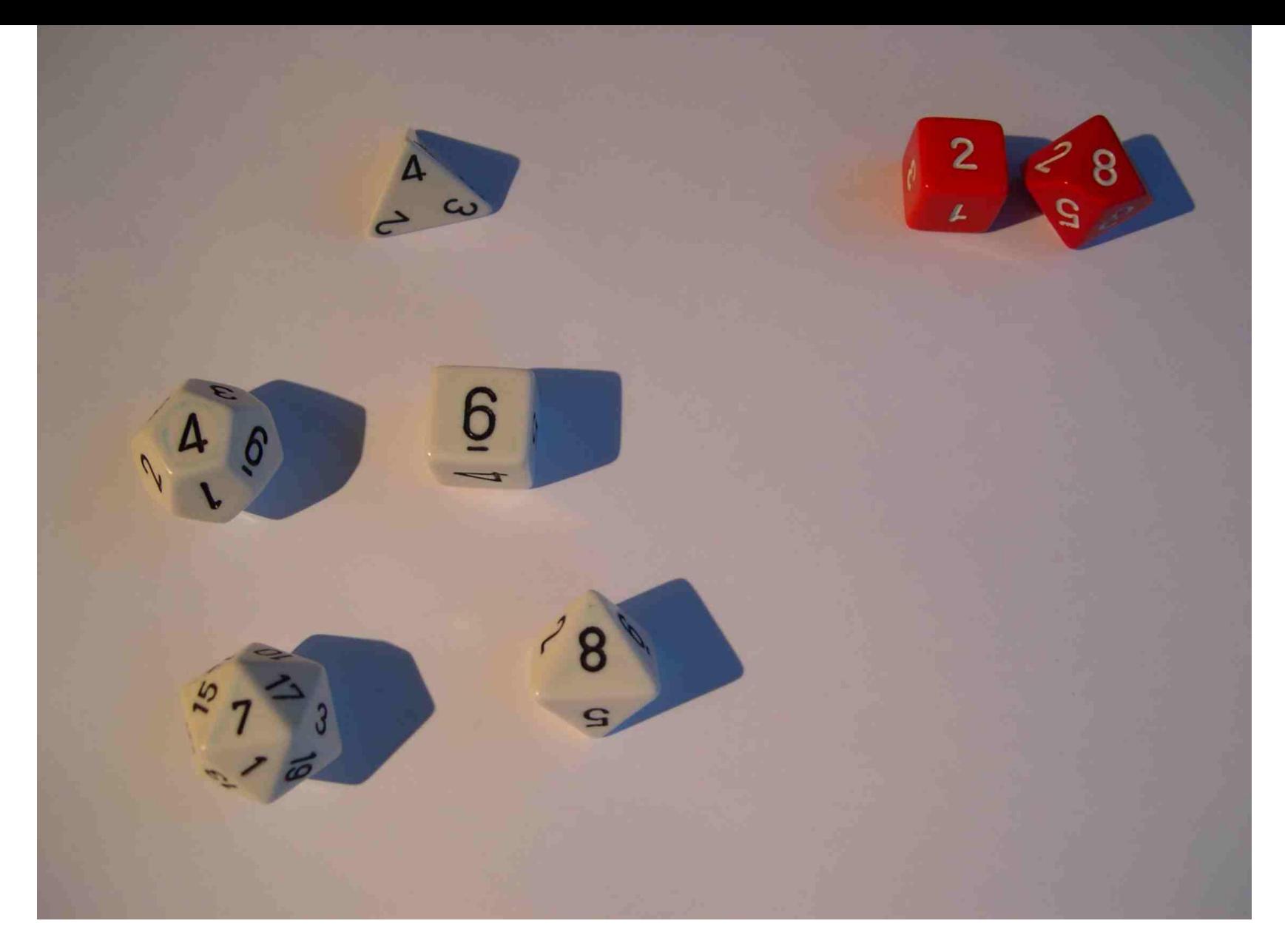

### 28 avec 4; 6; 8; 4 et 7

#### **Et dans la classe…**

Temps de recherche et écriture en ligne des opérations puis verbalisation et propositions au tableau de différentes solutions avec le système de points

 $4/6/8/4/7$  $7 × 8 = 56$  $7 × 8 = 56$  $4x7 = 28$   $4x6 = 24$   $4x8 = 32$ <br>  $24 + 4 = 28$   $32 - 4 = 28$  $6 - h = 2$  $4 + 4 = 8$  $8 - 6 = 7$  $\odot$  $56.2 - 28$  $\sqrt{8}$  $56.2 = 78$ 

## **Mathador Flash Pour le début du cycle 2**

Le nombre-cible est donné par le dé à 20 faces Et on calcule avec les 4 nombres donnés par les 4 autres dés

Pas de système de points ou éventuellement,

+ 1pt ; - 2 pts et x 3 pts

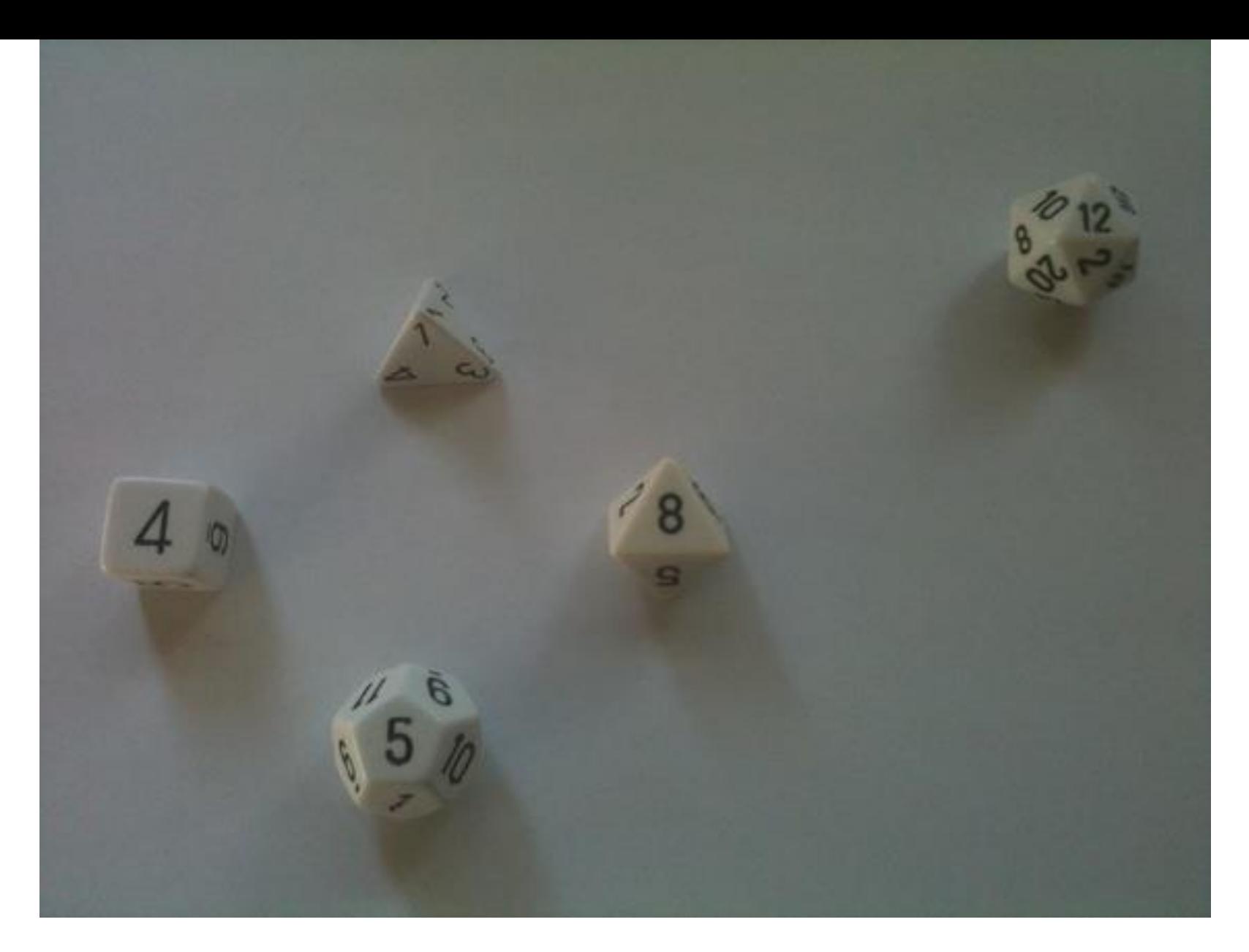

### 12 avec 1; 4; 5 et 8

### **D'autres jeux sur le [blog](https://blog.mathador.fr/)  [Mathador](https://blog.mathador.fr/)**

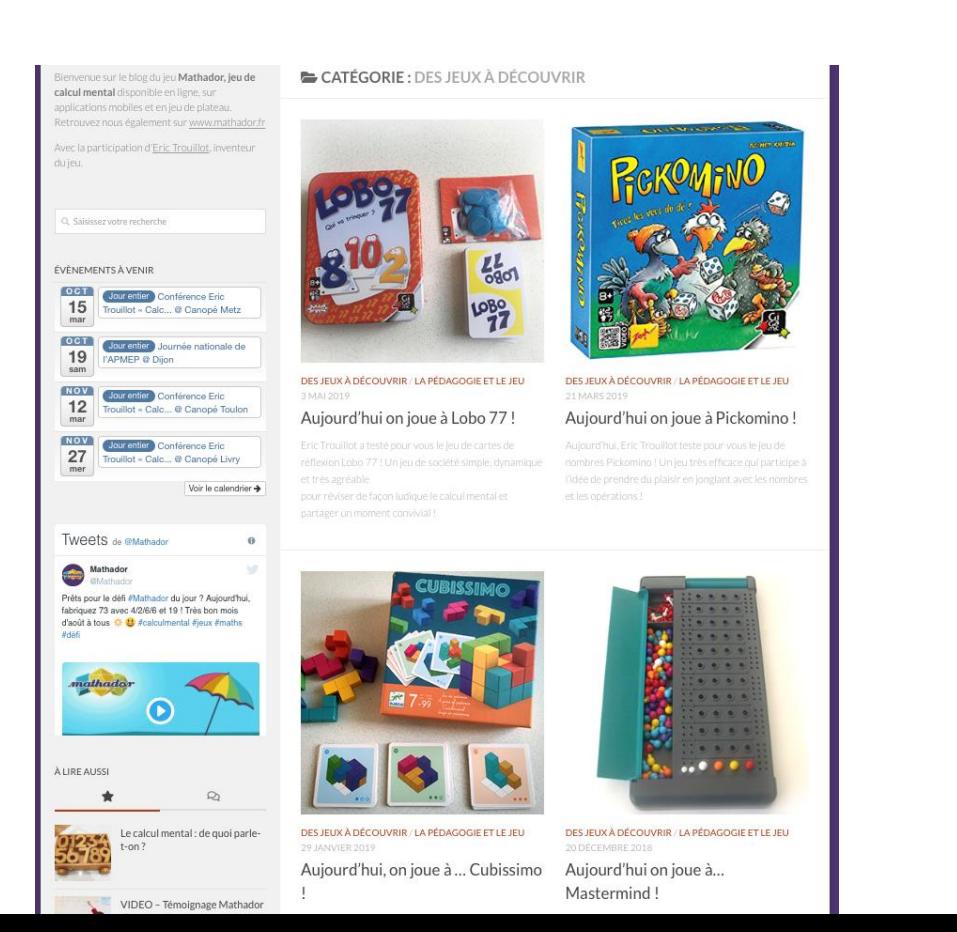

### **Les jeux de calcul sur le blog :** [Match Point](https://blog.mathador.fr/aujourdhui-on-joue-a-match-point/4053/) [Pickomino](https://blog.mathador.fr/aujourdhui-on-joue-a-pickomino/3249/) [Tam-Tam](https://blog.mathador.fr/aujourdhui-on-joue-a-tam-tam/3828/) [Lobo77](https://blog.mathador.fr/aujourdhui-on-joue-a-latelier-des-potions/4632/) **[Skyjo](https://blog.mathador.fr/aujourdhui-on-joue-avec-skyjo/8191/)** [L'atelier des potions](https://blog.mathador.fr/aujourdhui-on-joue-a-latelier-des-potions/4632/)

### Et le numérique :

### Avec l'ordinateur (site) ou la tablette (appli)

Calculatice

**Multimaths** 

Shut the box

Jeuxmaths.fr

**Mathador Solo** 

## Quelques conclusions :

⚫ Scénariser l'enseignement du calcul mental sur l'année avec votre progression annuelle

⚫ Les ingrédients :

les diaporamas, progression avec cahier élève, situations calcul mental réfléchi pour aller vers les automatismes, situations à l'envers : opérations à trous, décompositions, jeux de type Compte est bon, d'autres jeux, numérique (sites, logiciels) pour la partie entrainement et consolidation

⚫ L'importance de la pratique du calcul mental avec le triptyque **R-R-V** :

#### **Régularité - Répétition – Verbalisation**

**Régularité** : diaporamas **Répétition** : jeu et numérique **Verbalisation** : apprendre avec les autres

⚫ Créer cette culture mentale dans une **progression annuelle** en scénarisant avec : diaporamas, logiciels et jeux…

## Merci pour votre attention!

### Des questions ?

[eric.trouillot@ac-besancon.fr](mailto:eric.trouillot@ac-besancon.fr)